- 1. Preko intraneta napraviti novi framework, oznaA iti ga kodom i nazivom (Dorja)- <u>[minimalni](https://saturn.ffzg.hr/koha/index.cgi?minimalni%20zapis)</u> [zapis](https://saturn.ffzg.hr/koha/index.cgi?minimalni%20zapis)
- 2. U bazi uÄ initi da su sva polja "hidden" (Marijana)
	- ♦ <http://lists.katipo.co.nz/public/koha/2008-March/013347.html>
- 3. Preko intraneta ukljuÄ iti ona polja koja trebaju (Dorja)
- 4. odrediti svakom polju pripadajuÄ i tag (Dorja)
- 5. prevesti nazive polja i potpolja (Dorja)

## **Polja koja se mijenjaju**

t=0x8e3ef10 cell=0x8e3f150 [0,1]

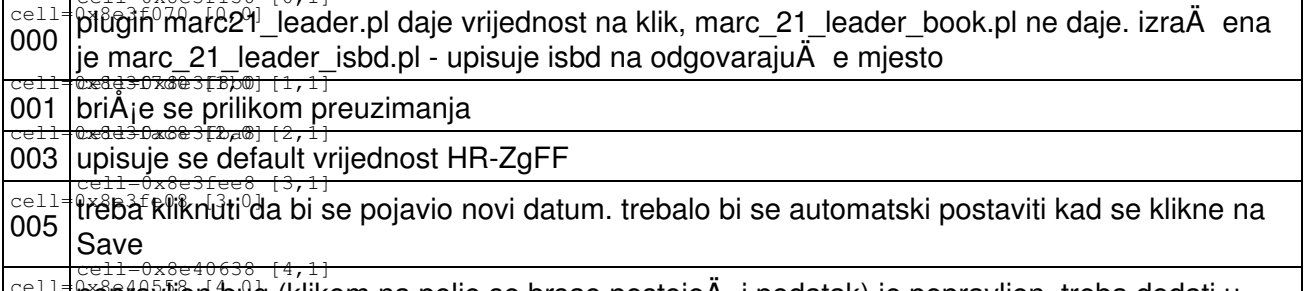

cell**=**fri8ef955ban hi9d 008 popravljen bug (klikom na polje se brsao postojeA i podatak) je popravljen, treba dodati u skriptu koja se koristi u LIB predloÅ<sub>j</sub>ku)